## **Iskra Uno: инструкция, примеры использования и документация**

Iskra Uno — эквивалент итальянской флагманской платформы Arduino Uno для разработки на языке программирования С++.

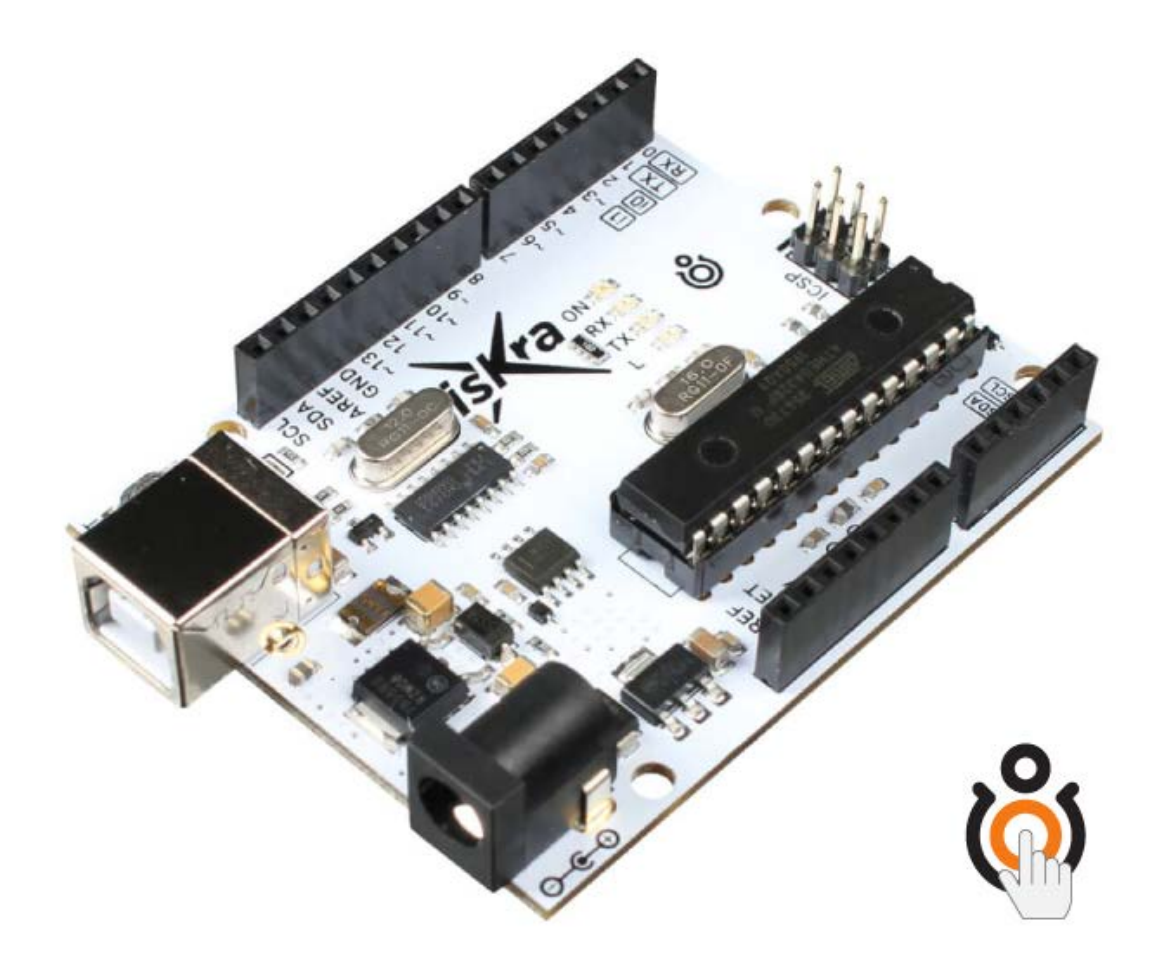

Iskra Uno выполнена на микроконтроллере ATmega328P с тактовой частотой 16 МГц. На плате предусмотрены 20 портов входа-выхода для подключения внешних устройств, например плат расширения или датчиков.

# **Подключение и настройка**

#### **Шаг 1**

Подключите плату к компьютеру по USB. Для коммуникации используйте кабель USB (A — B).

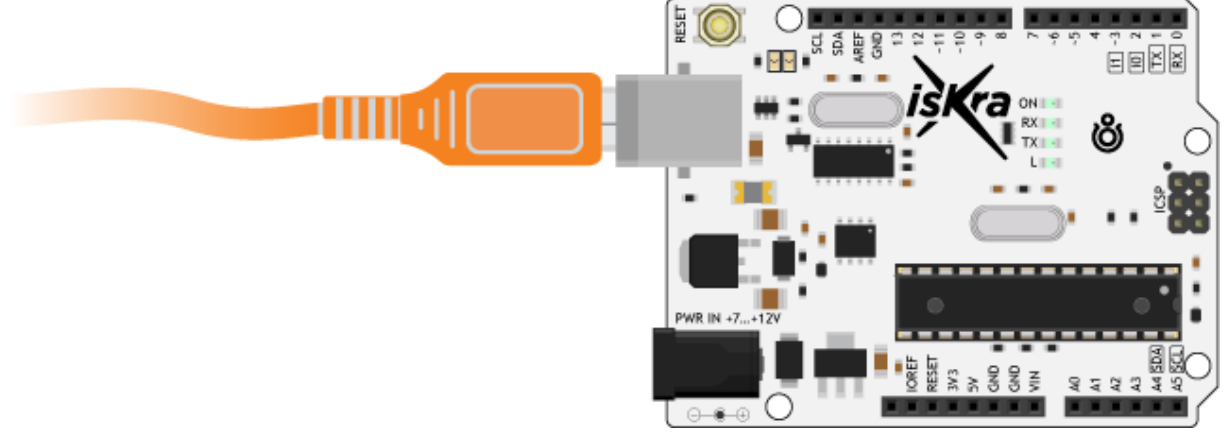

#### **Шаг 2**

Установите и настройте интегрированную среду разработки Arduino IDE.

# **Пример работы**

В качестве примера повторим первый эксперимент «Маячок» из набора Матрёшка Z. На плате уже есть встроенный пользовательский светодиод L, подключенный к 13 пину

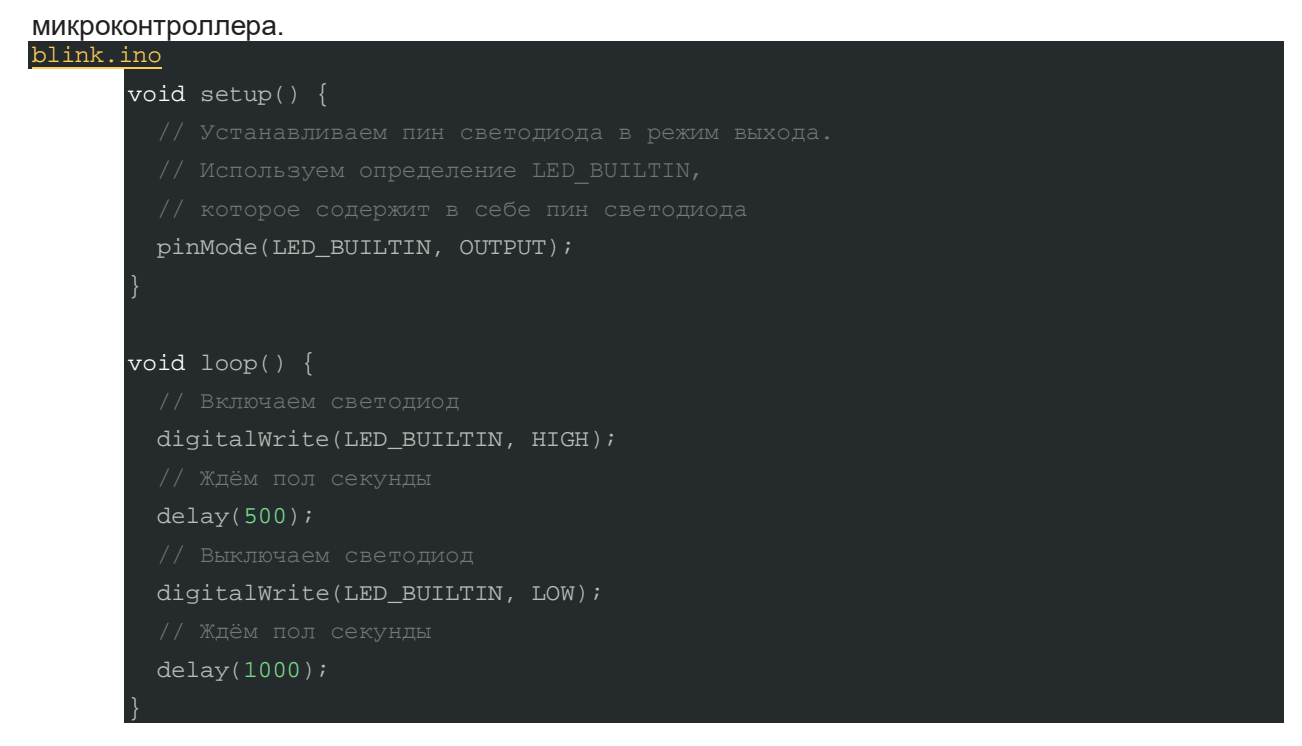

После загрузки программы встроенный светодиод L начнёт мигать раз в секунду.

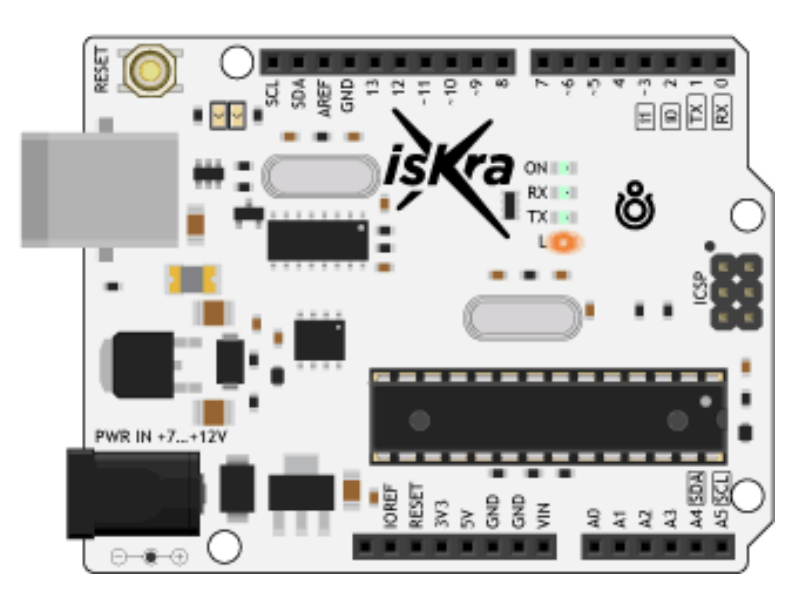

Это значит, всё получилось, и можно смело переходить к другим экспериментам на Uno.

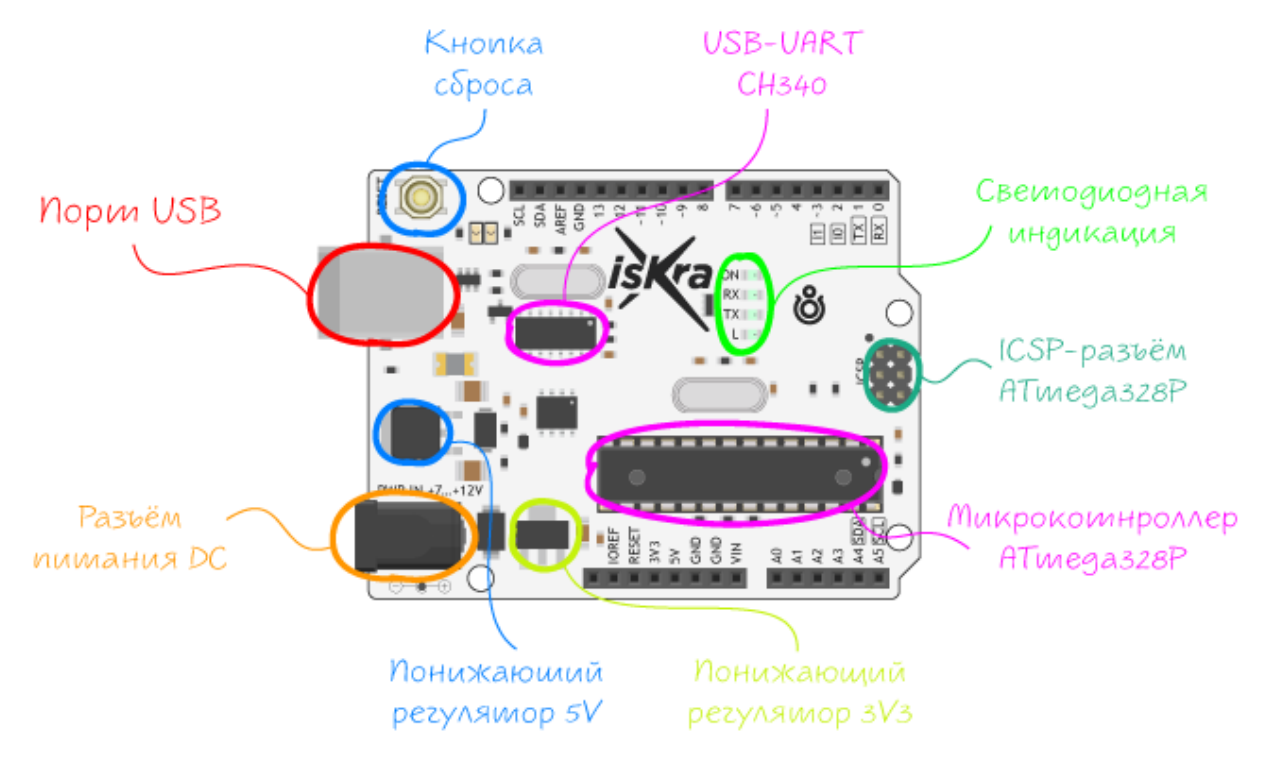

## **Элементы платы**

#### **Микроконтроллер ATmega328P**

Сердцем платформы Iskra Uno является 8-битный микроконтроллер фирмы Microchip — ATmega328Pна архитектуре AVR с тактовой частотой 16 МГц. Контроллер обладает тремя видами памяти:

- 32 КБ Flash-памяти, из которых 0,5 КБ используются загрузчиком, который позволяет прошивать Iskra Uno с обычного компьютера через USB. Flash-память постоянна и её предназначение — хранение программ и сопутствующих статичных ресурсов.
- 2 КБ RAM-памяти, которые предназначены для хранения временных данных, например переменных программы. По сути, это оперативная память платформы. RAM-память энергозависимая, при выключении питания все данные сотрутся.

 1 КБ энергонезависимой EEPROM-памяти для долговременного хранения данных, которые не стираются при выключении контроллера. По своему назначению — это аналог жёсткого диска для Uno.

#### **USB-UART CH340**

Микроконтроллер ATmega328P не содержит USB интерфейса, поэтому для прошивки и коммуникации с ПК на плате присутствует USB-UART преобразователь CH340G. При подключении к ПК, Uno определяется как виртуальный COM-порт.

Если плата не определяется компьютером, установите драйвер на чип USB-UART CH340G.

Микроконтроллер ATmega328P общается с ПК через преобразователь CH340G по интерфейсу UART используя сигналы RX и TX, которые параллельно выведены на контакты 0 и 1платы Iskra Uno. Во время прошивки и отладки программы, не используйте эти пины в своём проекте.

#### **Светодиодная индикация**

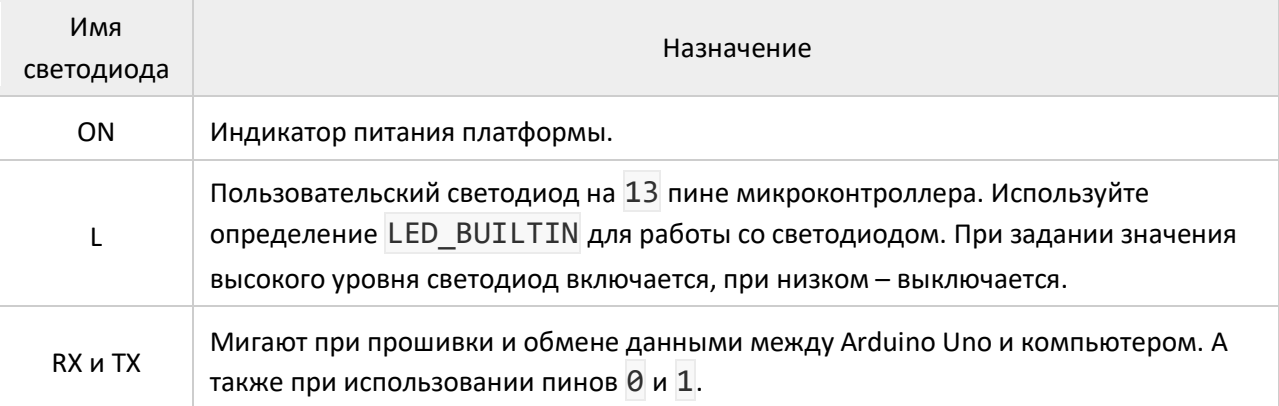

### **Порт USB Type-B**

Разъём USB Type-B предназначен для прошивки и питания платформы Arduino. Для подключения к ПК понадобится кабель USB (A — B).

#### **Разъём питания DC**

Коннектор DC Barrel Jack для подключения внешнего источника напряжения в диапазоне от 7 до 12 вольт.

#### **Понижающий регулятор 5V**

Понижающий линейный преобразователь MC7805BDTRKG обеспечивает питание микроконтроллера и другой логики платы при подключении питания через разъём питания DC или пин Vin. Диапазон входного напряжения от 7 до 12 вольт. Выходное напряжение 5 В с максимальным выходным током 1 А.

#### **Понижающий регулятор 3V3**

Понижающий линейный преобразователь MC33275ST-3.3T3G обеспечивает напряжение на пине 3V3. Регулятор принимает входное питание от линии 5 вольт и выдаёт напряжение 3,3 В с максимальным выходным током 300 мА.

#### **Кнопка сброса**

Кнопка предназначена для ручного сброса прошивки — аналог кнопки RESET обычного компьютера.

#### **ICSP-разъём ATmega328P**

ICSP-разъём выполняет две полезные функции:

- 1. Используется для передачи сигнальных пинов интерфейса SPI при подключении Shield'ов или других плат расширения. Линии ICSP-разъёма также продублированы на цифровых пинах SS/10, MOSI/11, MISO/12 и SCK/13.
- 2. Предназначен для загрузки прошивки в микроконтроллер ATmega328P через внешний программатор. Одна из таких прошивок — Bootloader для Uno, который позволяет прошивать платформу по USB.

А подробности распиновки читайте в соответствующем разделе.

#### **ICSP-разъём ATmega16U2**

ICSP-разъём предназначен для программирования микроконтроллера ATmega16U2. А подробности распиновки читайте в соответствующем разделе.

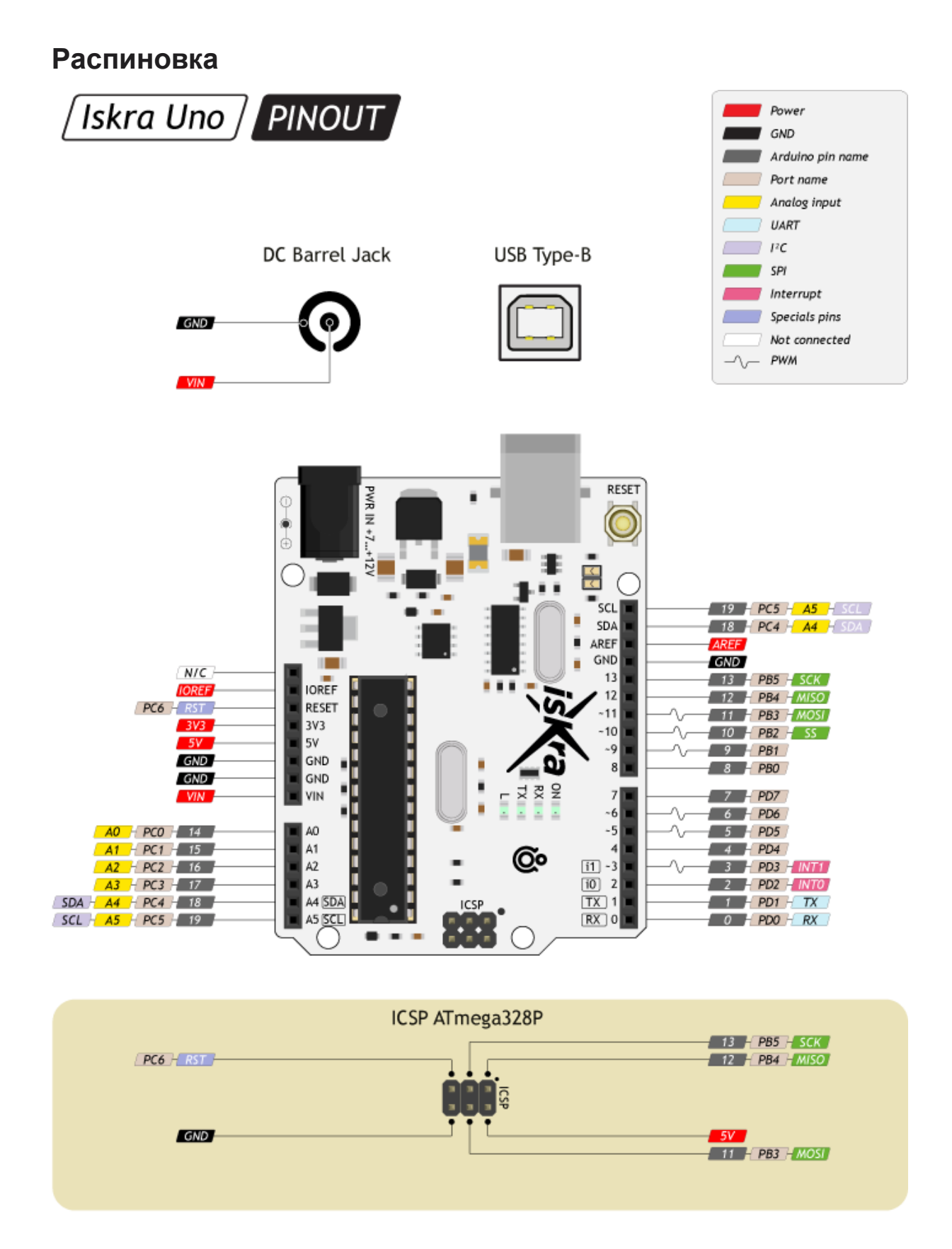

#### **Пины питания**

- **VIN:** Входной пин для подключения внешнего источника напряжения в диапазоне от 7 до 12 вольт.
- **5V:** Выходной пин от стабилизатора напряжения с выходом 5 вольт и максимальным током 1 А. Регулятор обеспечивает питание микроконтроллера и другой обвязки платы.
- **3V3:** Выходной пин от стабилизатора напряжения с выходом 3,3 вольта и максимальным током 300 мА.
- **IOREF:** Вывод предоставляет платам расширения информацию о рабочем напряжении микроконтроллера. В нашем случае рабочее напряжение платформы 5 вольт.
- **AREF:** Пин для подключения внешнего опорного напряжения АЦП относительно которого происходят аналоговые измерения при использовании функции [analogReference\(\)](https://www.arduino.cc/reference/en/language/functions/analog-io/analogreference/) с параметром «EXTERNAL».
- **GND:** Выводы земли.

### **Порты ввода/вывода**

- **Пины общего назначения:** 20 пинов: 0-19 Логический уровень единицы — 5 В, нуля — 0 В. К контактам подключены подтягивающие резисторы, которые по умолчанию выключены, но могут быть включены программно.
- **АЦП:** 6 пинов: 14–19 / A0–A5 Позволяет представить аналоговое напряжение в виде цифровом виде. Разрядность АЦП не меняется и установлена в 10 бит. Диапазон входного напряжения от 0 до 5 В, при подаче большего напряжения микроконтроллер может выйти из строя.
- **ШИМ:** 6 пинов: 3, 5, 6 и 9–11 Позволяет выводить аналоговое напряжение в виде ШИМ-сигнала из цифровых значений. Разрядность ШИМ не меняется и установлена в 8 бит.
- **I I<sup>2</sup>C** Для общения Arduino с платами расширения и сенсорами по интерфейсу I<sup>2</sup>C.
	- o **I²C**: пины SDA/18/A4 и SCL0/19/A5
- **SPI** Для общения Arduino c платами расширения и сенсорами по интерфейсу SPI.
	- o **SPI**: пины MOSI/11, MISO/12 и SCK/13
- **Serial/UART** Для общения Arduino c платами расширения и сенсорами по интерфейсу UART.
	- o **Serial**: пины TX1/1 и RX1/0. Контакты также соединены с соответствующими выводами USB-UART преобразователя CH340 для общения платы по USB. Во время прошивки и отладки программы через ПК, не используйте эти пины в своём проекте.

# **Характеристики**

- Микроконтроллер: ATmega328P
- Ядро: 8-битный AVR
- Тактовая частота: 16 МГц
- Flash-память: 32 КБ
- RAM-память: 2 КБ
- EEPROM-память: 1 КБ
- Пины ввода-вывода: 20
- Пины с прерыванием: 2
- Пины с АЦП: 6
- Разрядность АЦП: 10 бит
- Пины с ШИМ: 6
- Разрядность ШИМ: 8 бит
- Аппаратные интерфейсы: 1× UART, 1× I²C, 1× SPI
- Напряжение логических уровней: 5 В
- Входное напряжение питания:
	- o через USB: 5 В
	- o через DC-разъём или пин Vin: 7,5–12 В
- Максимальный выходной ток пина 3V3: 150 мА
- Максимальный выходной ток пина 5V: 1 А
- Размеры: 69×53 мм